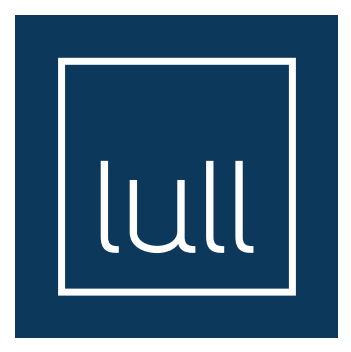

## **LULL PLATFORM BED FRAME**

# **ABOUT YOUR LULL** PLATFORM BED FRAME

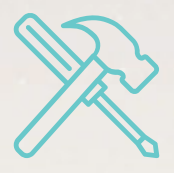

### **QUALITY CRAFTSMANSHIP**

The Lull Platform Bed Frame is made of solid wood and steel rail fittings for long term durability.

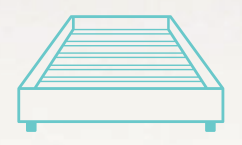

#### **OPTIMUM SUPPORT**

The Lull Platform Bed Frame perfectly complements your mattress for the best fit. The slatted support will prolong the life of vour mattress.

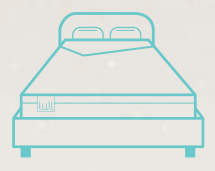

#### **MODERN DESIGN**

The Lull Platform Bed Frame has a contemporary design with a stylish wood finish that looks great in any room.

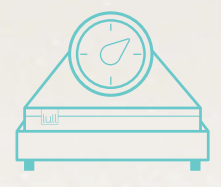

## **EASY TO ASSEMBLE**

The Lull Platform Bed Frame can be assembled in 5 easy steps in under 10 minutes.

**The Film** 

# COMMON QUESTIONS

#### Do I need tools?

#### Full / Queen / King / Cal King:

Yes, you will need your own phillips head screw driver, and the included allen wrench.

#### Twin / Twin XL:

Yes, you will need your own phillips head screw driver.

#### What is the weight capacity of this frame?

Twin & Twin XL: 500 pounds. Full, Queen, King and Cal King: 800 pounds

#### **Can I use a headboard/footboard?**

The Lull Platform Bed Frame is designed to be used without a headboard/footboard.

#### Do I need to use a box spring?

No, The Lull Platform Bed Frame will support your mattress without a box spring. If you prefer added height, you may use a box spring or bunky board that fits inside the frame.

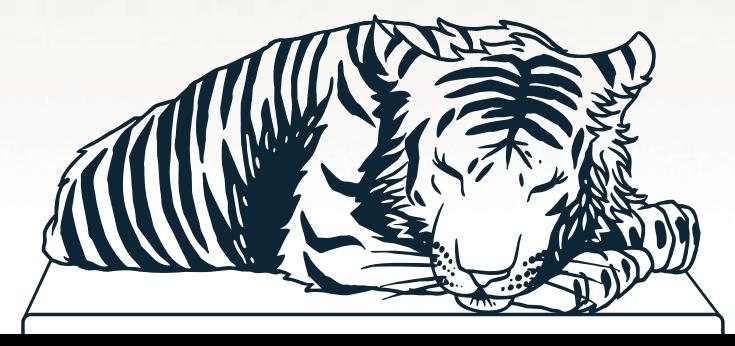

## ASSEMBLY INSTRUCTIONS

#### **Full / Queen / King / Cal King**

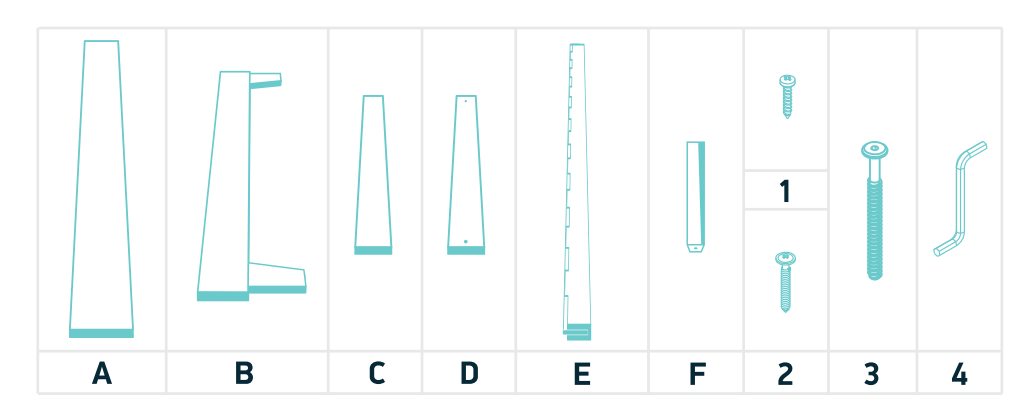

- Side Rail $(x2)$ A
- End Rail $(x2)$ B
- $\mathbf{C}$ Slats

 $Full (x18)$ Queen / King / Cal King (x20)

**D** Slats with Holes Full / Queen / King / Cal King (x8)

- Е Center Beam (x1)
- Center Leg (x2) F
- Phillips Screw (x4)  $\mathbf{1}$
- 2 Phillips Screw Full / Queen / King / Cal King (x16)
- 3 Allen Screw (x2)
- 4 Allen Wrench  $(x1)$

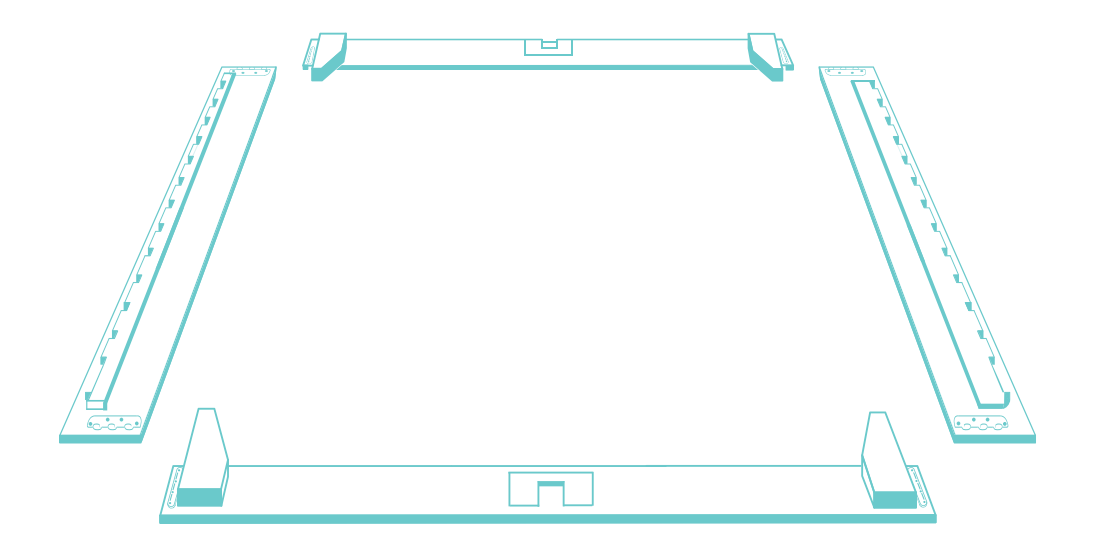

Position the Side Rails  $(A)$  and End Rails  $(B)$  in the desired location for your bed frame.

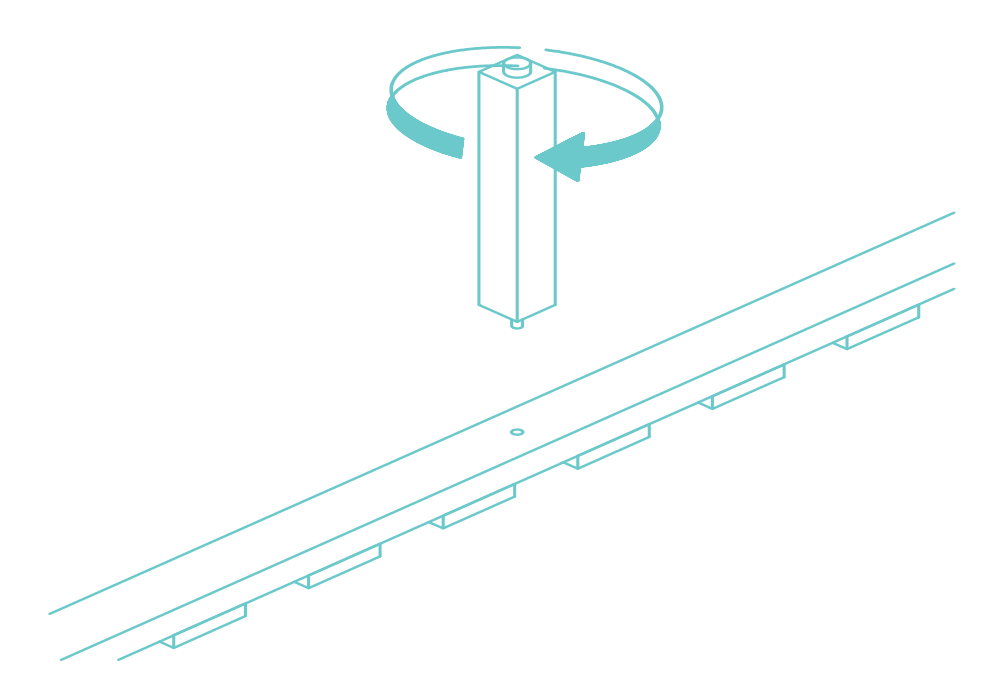

#### $\overline{2}$ Attach Center Leg  $(\mathbf{F})$  to Center Beam  $(\mathbf{E})$

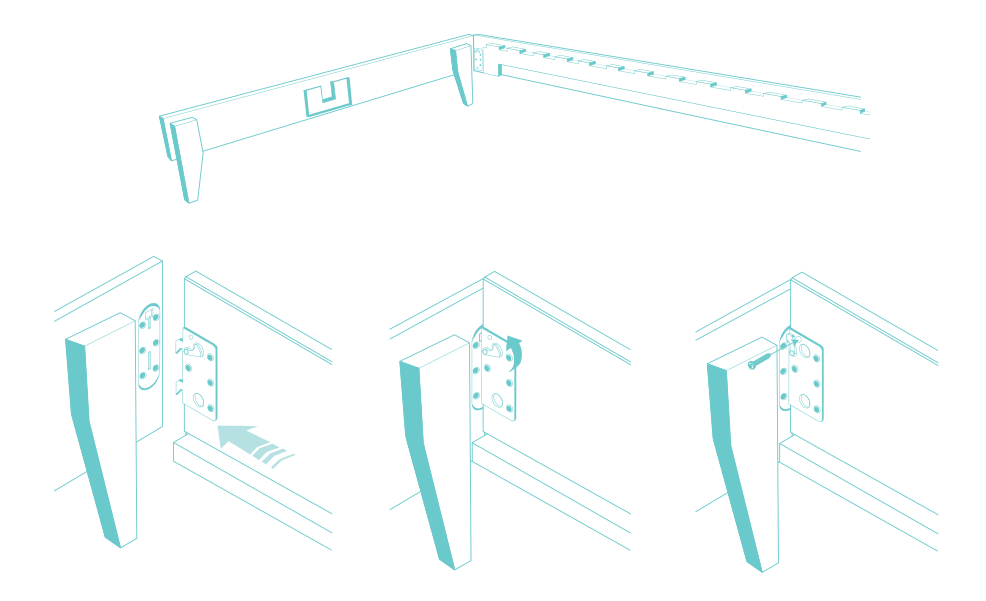

Attach Side Rails  $(A)$  to End Rail  $(B)$  by inserting metal teeth 3 into metal joints (ensure metal teeth are pointing down). Place the safety hook in the proper position, and insert and tighten screw (1).

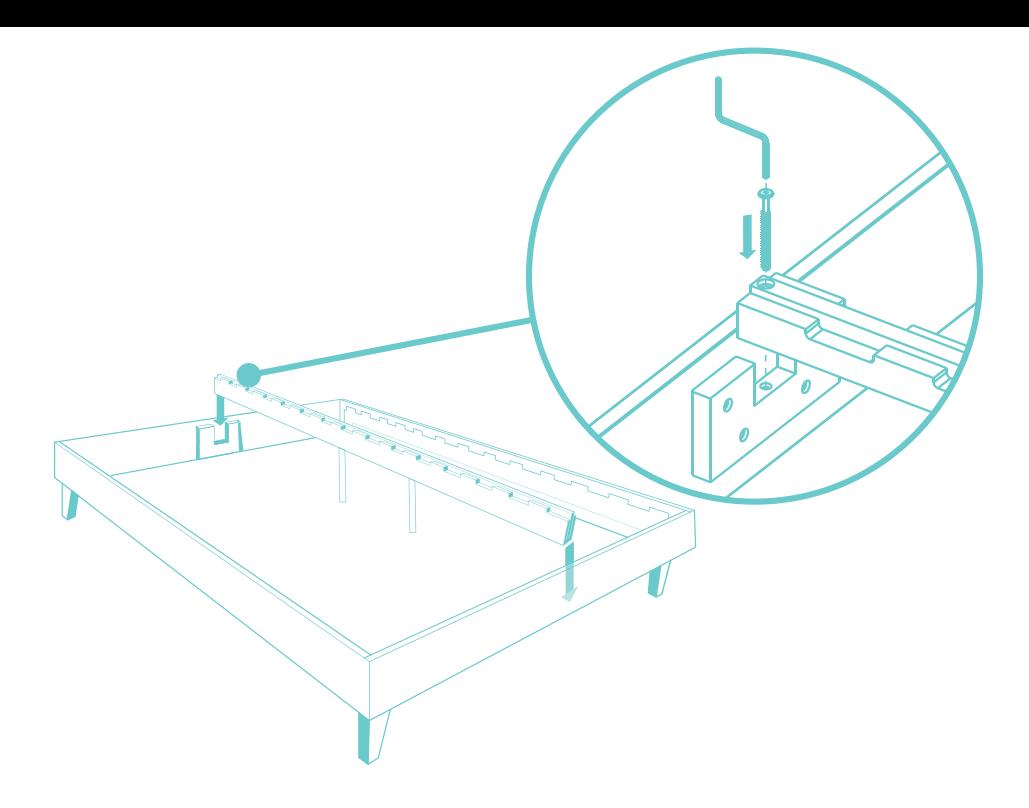

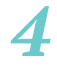

Insert Center Beam (E) into center grooves on End Rails  $(B)$ . Insert screws (3) into Center Beam  $(E)$  and tighten with Allen Wrench (4).

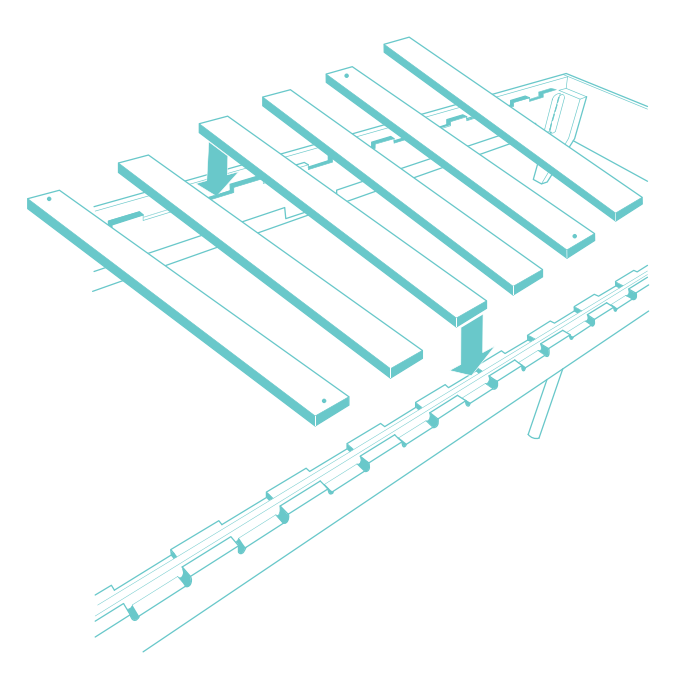

Place Slats  $(C)$  into the grooves on Side Rails  $(A)$  and Center Beam (E) at the head and foot of the bed. For Full/Queen/ King/Cal King bed frame sizes, slats with holes  $(D)$  should be inserted every fourth slat  $(C)$ . Place screws  $(2)$  in the slats that have holes and use your own Phillip's head screwdriver to drill screws into frame.

## ASSEMBLY INSTRUCTIONS

#### **Twin / Twin XL**

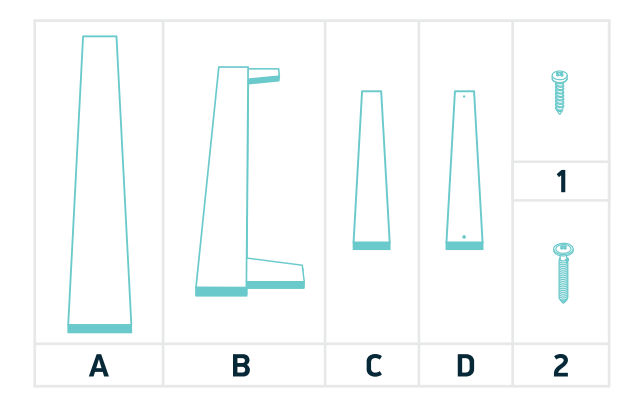

- Side Rail $(x2)$  $\mathsf{A}$
- $\overline{B}$ End Rail  $(x2)$
- ( x9) C
- Slats with Holes (x4) D
- $\mathbf{1}$ ( x4)
- $2<sup>1</sup>$ ( x8)

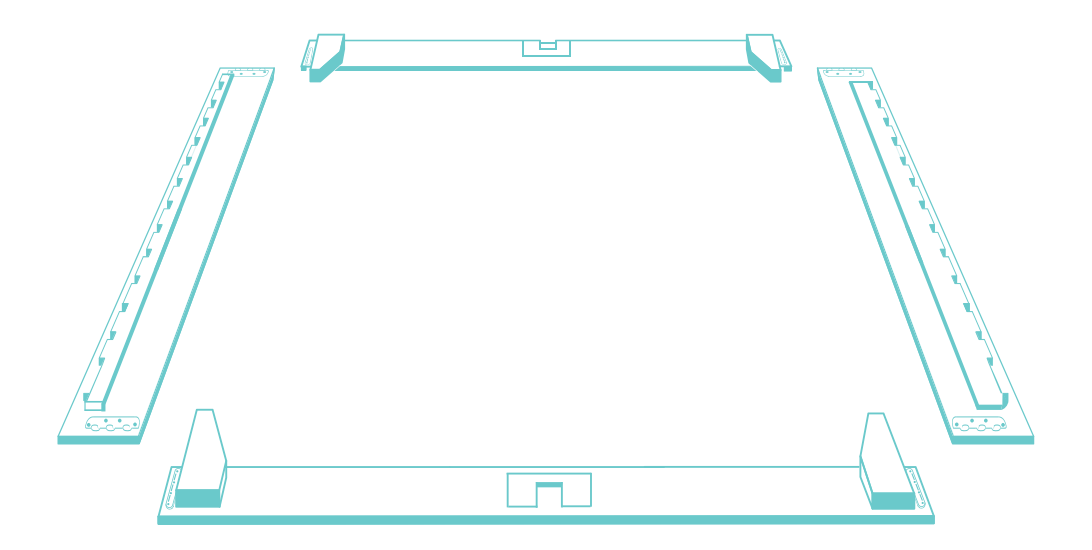

Position the Side Rails  $(A)$  and End Rails  $(B)$  in the desired location for your bed frame.

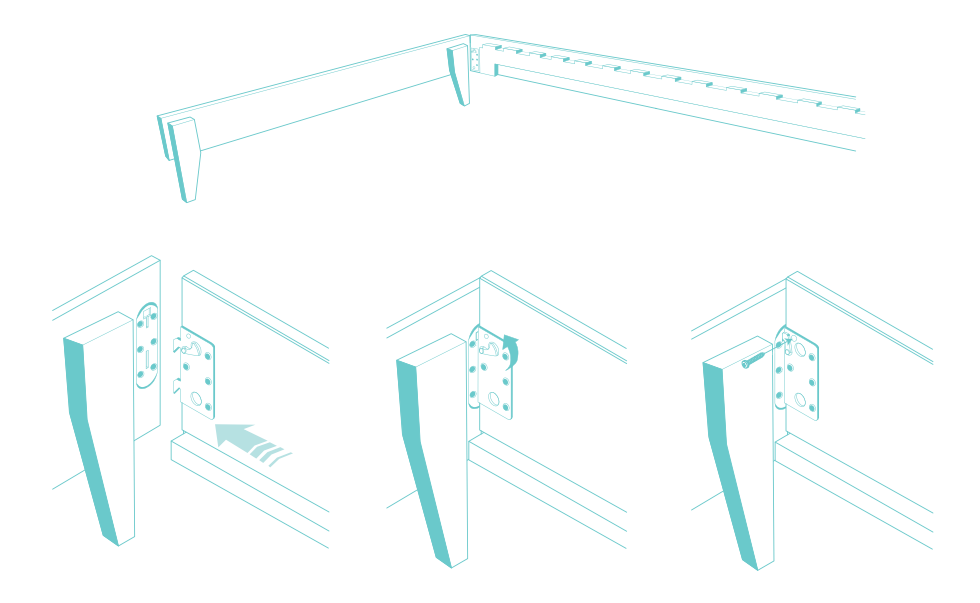

Attach Side Rails (A) to End Rail (B) by inserting metal teeth into metal joints (ensure metal teeth are pointing down). Place the safety hook in the proper position, and insert and tighten screw.

![](_page_14_Picture_0.jpeg)

3

Place Slats  $(C)$  into the grooves on Side Rails  $(A)$  at the head, center (2 slats) and foot of the bed. Slats with holes  $(D)$  should be inserted every fourth slat  $(C)$ . Place screws (**2**) in the slats that have holes and use your own Phillip's head screwdriver to drill screws into frame.

# **WE'RE HERE TO HELP**

If there is anything we can do to help you sleep better, please contact our Sleep Experts:

 $1 - 800 - 301 - 5845$ SUPPORT@LULL.COM LULL.COM/FAQ

We'd love to be friends!

 $\mathbf{F}$   $\mathbf{v}$   $\mathbf{v}$   $\mathbf{v}$ 

@lullbed

![](_page_15_Figure_6.jpeg)